<<Word/Excel 2010 >>

<< Word/Excel 2010 >>

- 13 ISBN 9787030328021
- 10 ISBN 7030328027

出版时间:2012-1

页数:253

PDF

更多资源请访问:http://www.tushu007.com

# <<Word/Excel 2010 >>>

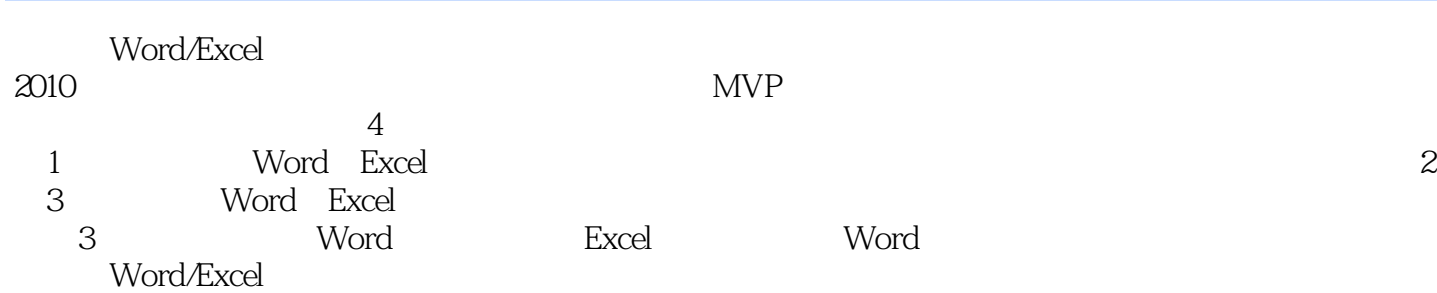

 $2010$ 

#### $<<$ Word/Excel 2010 $>>$

Part1 Word/Excel2012 01 第一次实用Word/Excel2012 1.1 Word Excel  $1.1.1$  Word  $1.1.2$  Excel 1.1.3 Word/Excel2010 1.1.4 Word/Excel2010 1.1.5 Word/Excel2010 1.1.6 Word/Excel2010 1.1.7 Word/Excel 1.1.8 Word/Excel 1.2 Word Excel 1.3 Word Excel 1.4 1.5 Word Excel  $1.5.1$  $1.5.2$  $1.5.3$  $O2$  $2.1$  $21.1$  $21.2$  $22$  $221$ 222 223 2.3 231 232 24  $24.1$ 24.2 Part2 Word2010  $\alpha$  $31$ 32  $321$ 322 323 324 33 331 332 333 334

# $<<$ Word/Excel 2010 $>>$

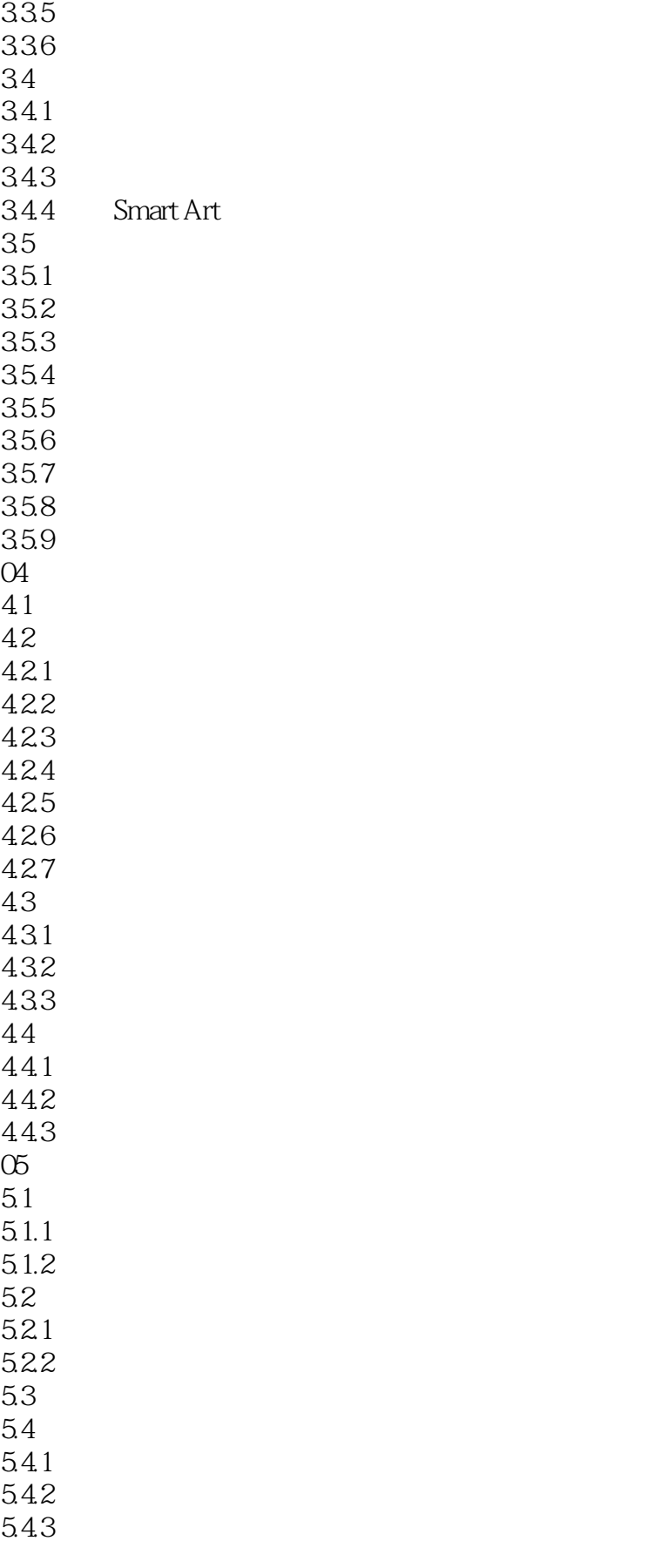

# $<<$ Word/Excel 2010  $>>$

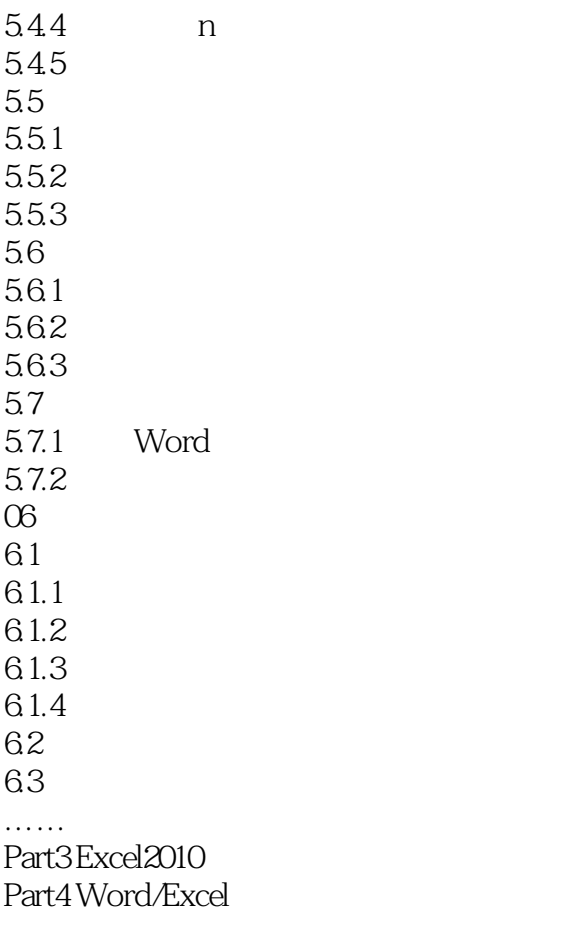

### $<<$ Word/Excel 2010 $>>$

 $12.1.2$  $1-100$  $1~100~100$ Enter

 $A1: A100$  1 100 B1 SUM A1:A100 Enter

 $1-100$ 

CtrI+Shift+Enter

12.3

 $SUM$ 

# <<Word/Excel 2010 >>

《Word/Excel 2010商务办公全攻略》:超值CD光盘、100分钟多媒体视频教程、10个案例的完整素材 Word Word/Excel

75 Word/Excel PDF Excel VBA

Word/Excel 2010 Word/Excel 2010 (MVP)

Word/Excel 2010

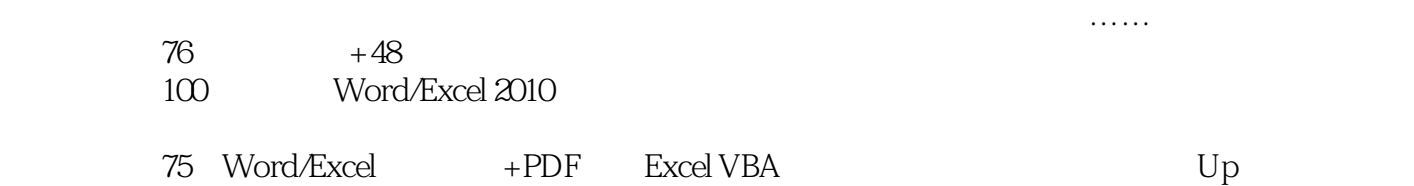

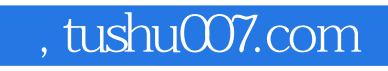

# <<Word/Excel 2010 >>>

本站所提供下载的PDF图书仅提供预览和简介,请支持正版图书。

更多资源请访问:http://www.tushu007.com